## Package 'cbl'

June 17, 2022

<span id="page-0-0"></span>Title Causal Discovery under a Confounder Blanket

Version 0.1.1

Description Methods for learning causal relationships among a set of foreground variables X based on signals from a (potentially much larger) set of background variables Z, which are known non-descendants of X. The confounder blanket learner (CBL) uses sparse regression techniques to simultaneously perform many conditional independence tests, with complementary pairs stability selection to guarantee finite sample error control. CBL is sound and complete with respect to a so-called ``lazy oracle'', and works with both linear and nonlinear systems. For details, see Watson & Silva (2022) <arKiv:2205.05715>.

License GPL  $(>= 3)$ 

URL <https://github.com/dswatson/cbl>

Imports data.table, foreach, glmnet, lightgbm Encoding UTF-8 RoxygenNote 7.2.0 NeedsCompilation no Author David Watson [aut, cre] (<<https://orcid.org/0000-0001-9632-2159>>) Maintainer David Watson <david.s.watson11@gmail.com> **Depends** R  $(>= 3.5.0)$ Repository CRAN Date/Publication 2022-06-17 09:40:02 UTC

### R topics documented:

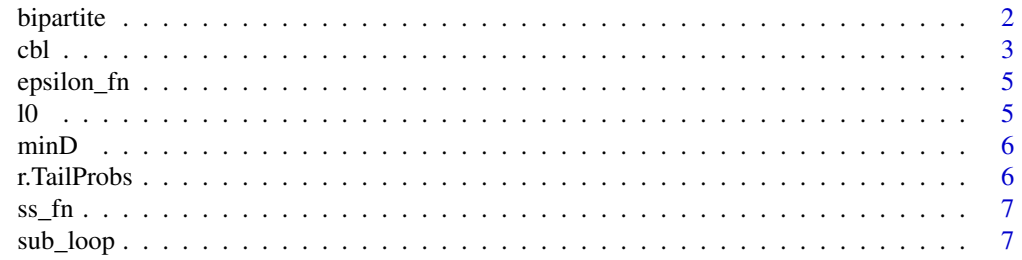

#### <span id="page-1-0"></span>**Index** [8](#page-7-0) **8**

bipartite *Simulated data*

#### Description

Simulated dataset of  $n = 200$  samples with 2 foreground variables and 10 background variables. The design follows that of Watson & Silva (2022), with  $Z$  drawn from a multivariate Gaussian distribution with a Toeplitz covariance matrix of autocorrelation  $\rho = 0.25$ . Expected sparsity is 0.5, signal-to-noise ratio is 2, and structural equations are linear. The ground truth for foreground variables is  $X \to Y$ .

#### Usage

data(bipartite)

#### Format

A list with two elements: x (foreground variables), and z (background variables).

#### References

Watson, D.S. & Silva, R. (2022). Causal discovery under a confounder blanket. To appear in *Proceedings of the 38th Conference on Uncertainty in Artificial Intelligence*. *arXiv* preprint, 2205.05715.

#### Examples

```
# Load data
data(bipartite)
x <- bipartite$x
z <- bipartite$z
# Set seed
set.seed(42)
# Run CBL
cbl(x, z)
```
<span id="page-2-0"></span>This function performs the confounder blanket learner (CBL) algorithm for causal discovery.

#### Usage

```
cbl(
  x,
  z,
  s = "lasso",B = 50,
  gamma = 0.5,
 maxiter = NULL,
 params = NULL,
 parallel = FALSE,
  ...
)
```
#### Arguments

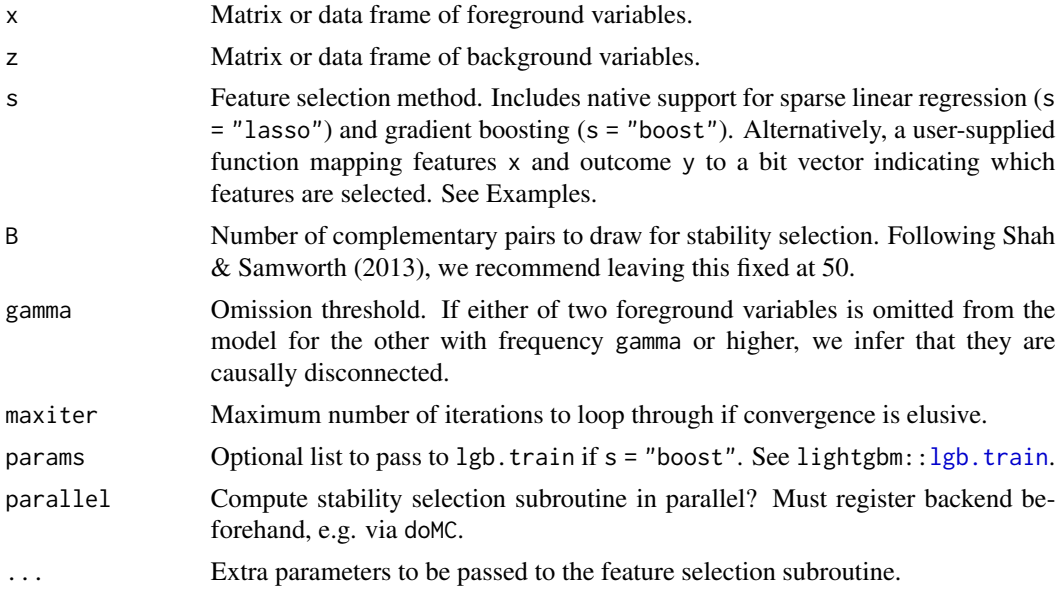

#### Details

The CBL algorithm (Watson & Silva, 2022) learns a partial order over foreground variables x via relations of minimal conditional (in)dependence with respect to a set of background variables z. The method is sound and complete with respect to a so-called "lazy oracle", who only answers

independence queries about variable pairs conditioned on the intersection of their respective nondescendants.

For computational tractability, CBL performs conditional independence tests via supervised learning with feature selection. The current implementation includes support for sparse linear models (s = "lasso") and gradient boosting machines (s = "boost"). For statistical inference, CBL uses complementary pairs stability selection (Shah & Samworth, 2013), which bounds the probability of errors of commission.

#### Value

A square, lower triangular ancestrality matrix. Call this matrix m. If CBL infers that  $X_i \prec X_j$ , then m[j, i] = 1. If CBL infers that  $X_i \leq X_j$ , then m[j, i] = 0.5. If CBL infers that  $X_i \sim X_j$ , then  $m[j, i] = 0$ . Otherwise,  $m[j, i] = NA$ .

#### References

Watson, D.S. & Silva, R. (2022). Causal discovery under a confounder blanket. To appear in *Proceedings of the 38th Conference on Uncertainty in Artificial Intelligence*. *arXiv* preprint, 2205.05715.

Shah, R. & Samworth, R. (2013). Variable selection with error control: Another look at stability selection. *J. R. Statist. Soc. B*, *75*(1):55–80, 2013.

#### Examples

```
# Load data
data(bipartite)
x <- bipartite$x
z <- bipartite$z
# Set seed
set.seed(123)
# Run CBL
cbl(x, z)# With user-supplied feature selection subroutine
s_new \leq function(x, y) {
 # Fit model, extract coefficients
 df <- data.frame(x, y)
 f_full <- lm(y \sim \emptyset + ., data = df)f_{reduced} < - step(f_{full}, trace = 0)keep <- names(coef(f_reduced))
 # Return bit vector
 out <- ifelse(colnames(x) %in% keep, 1, 0)
 return(out)
}
```
 $cbl(x, z, s = s_new)$ 

<span id="page-4-0"></span>

Computer the consistency lower bound

#### Usage

epsilon\_fn(df, B)

#### Arguments

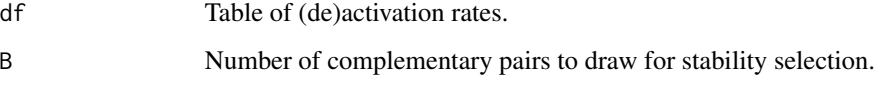

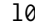

#### *Feature selection subroutine*

#### Description

This function fits a potentially sparse supervised learning model and returns a bit vector indicating which features were selected.

#### Usage

 $l\emptyset(x, y, s, params, ...)$ 

#### Arguments

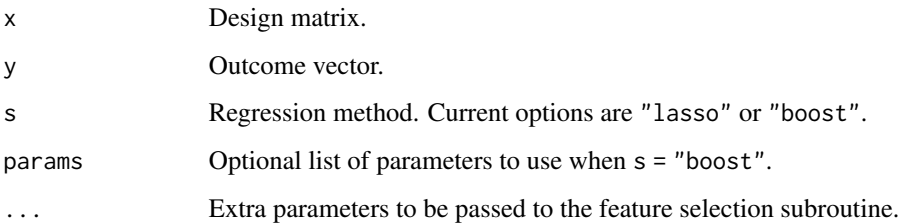

<span id="page-5-0"></span>

Compute the min-D factor of Shah & Samworth's Eq. 8 (2013). Code taken verbatim from Rajen Shah's personal website: [http://www.statslab.cam.ac.uk/~rds37/papers/r\\_concave\\_](http://www.statslab.cam.ac.uk/~rds37/papers/r_concave_tail.R) [tail.R](http://www.statslab.cam.ac.uk/~rds37/papers/r_concave_tail.R).

#### Usage

 $minD$ (theta, B,  $r = c(-1/2, -1/4)$ )

#### Arguments

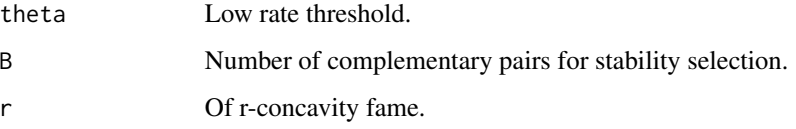

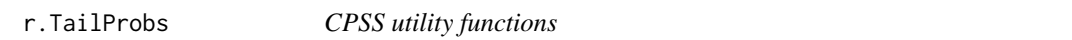

#### Description

Compute the tail probability of an r-concave random variable. Code taken verbatim from Rajen Shah's personal website: [http://www.statslab.cam.ac.uk/~rds37/papers/r\\_concave\\_](http://www.statslab.cam.ac.uk/~rds37/papers/r_concave_tail.R) [tail.R](http://www.statslab.cam.ac.uk/~rds37/papers/r_concave_tail.R).

#### Usage

r.TailProbs(eta, B, r)

#### Arguments

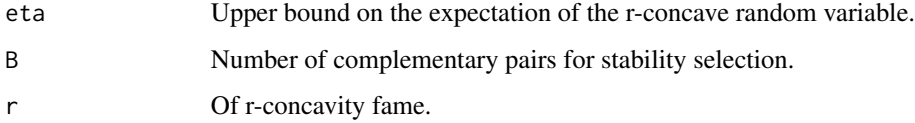

<span id="page-6-0"></span>

Infer causal direction using stability selection

#### Usage

ss\_fn(df, epsilon, order, rule, B)

#### Arguments

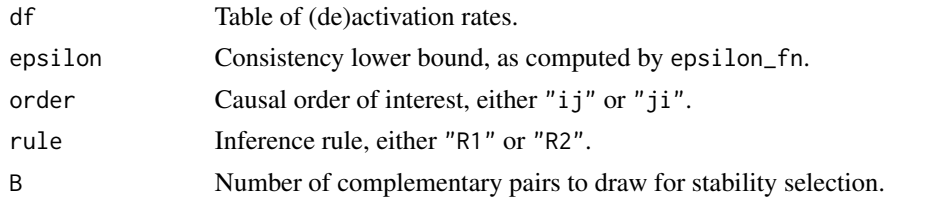

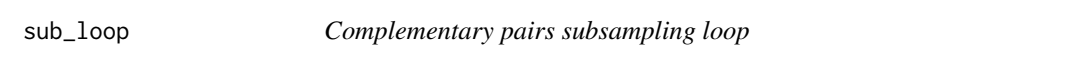

#### Description

This function executes one loop of the model quartet for a given pair of foreground variables and records any disconnections and/or (de)activations.

#### Usage

 $sub\_loop(b, i, j, x, z_t, s, params, ...)$ 

#### Arguments

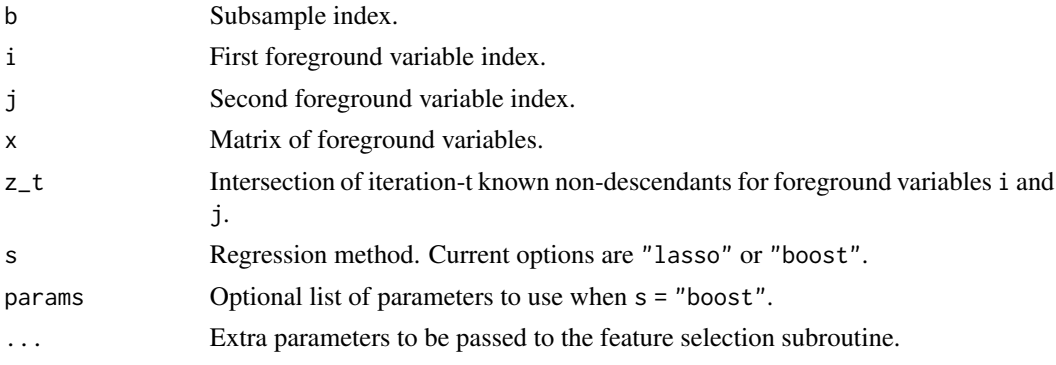

# <span id="page-7-0"></span>Index

∗ datasets bipartite, [2](#page-1-0) bipartite, [2](#page-1-0) cbl, [3](#page-2-0) epsilon\_fn, [5](#page-4-0) l0, [5](#page-4-0) lgb.train, *[3](#page-2-0)* minD, [6](#page-5-0) r.TailProbs, [6](#page-5-0) ss\_fn, [7](#page-6-0) sub\_loop, [7](#page-6-0)